# **Read\_Row Routine**

# **Description**

Returns one or more rows from a table.

## **Syntax**

**Read\_Row** (tablename, keylist, lockflag, readonlyflag)

# Parameters

The Read\_Row routine has the following parameter.

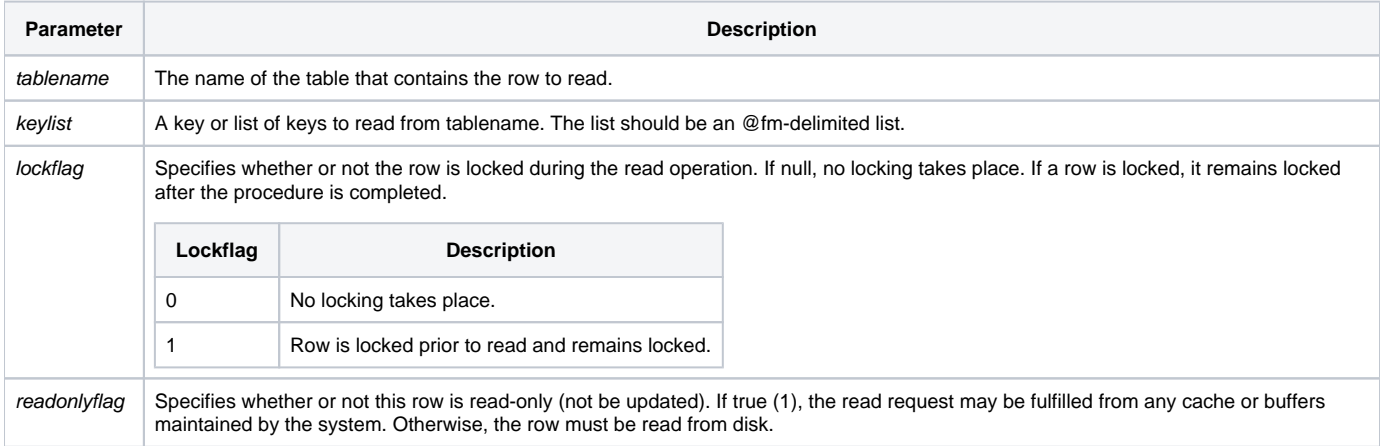

#### Returns

Returns the rows specified in keylist. If a single key is passed to the routine the results will be placed into the @RECORD system variable, as well as the [S](https://wiki.srpcs.com/display/Properties/RECEIVER) [YSTEM RECEIVER](https://wiki.srpcs.com/display/Properties/RECEIVER). If multiple keys are passed to the routine, a [SYSTEM RECEIVER](https://wiki.srpcs.com/display/Properties/RECEIVER) must be implemented and the data will be returned to the RECEIVER. Data returned to the RECEIVER will contain tab-delimited field values and carriage return/line feed separated records.

## See also

[Lock,](https://wiki.srpcs.com/display/Commands/Lock+Statement) [UnLock](https://wiki.srpcs.com/display/Commands/UnLock+Statement), [Write\\_Row](https://wiki.srpcs.com/display/Commands/Write_Row+Routine), [RECEIVER property](https://wiki.srpcs.com/display/Properties/RECEIVER)

## Example Using System Monitor

- This command reads the customer records "1" and "12".
- This command is meant to be run form the SYSTEM MONITOR

```
run Read_Row "CUSTOMERS", [1, 2]
* This will return the contents of keys 1 and 2 from the Customers table.
```
# Example Using RECEIVER

\* Capture text results of Read\_Row in the edit box EDITBOX\_RESULTS. Declare Function Get\_Property Declare Subroutine Set\_Property, Read\_Row Set\_Property ("SYSTEM", "RECEIVER", @window: ".EDITBOX\_RESULTS") Set\_Property (@window: ".EDITBOX\_RESULTS", "TEXT", "") Read\_Row("CUSTOMERS",1 : @fm : 2, "", "") recordData = Get\_Property (@window: ".EDITBOX\_RESULTS", "TEXT") swap TAB\$ with @fm in recordData swap CRLF\$ with @rm in recordData \* reset the receiver property to null. Set\_Property ("SYSTEM", "RECEIVER", "")